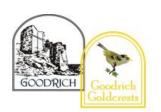

## **NCCE (Teach Computing Units)**

## **Computing Vocabulary List**

| Wrens Year A & B     |                                 |                                      |                                                        |                |                                     |  |
|----------------------|---------------------------------|--------------------------------------|--------------------------------------------------------|----------------|-------------------------------------|--|
| Auti                 | umn                             | Spring                               |                                                        | Summer         |                                     |  |
| Technology around us | Programming -<br>Moving a robot | Creating media -<br>Digital painting | Data and Programming information – animations Grouping |                | Creating media -<br>Digital writing |  |
| technology           | Bee-Bot                         | paint program                        |                                                        | Scratch Junior | word processor                      |  |
| computer             | forwards                        | tool                                 | object                                                 | command        | keyboard                            |  |
| mouse trackpad       | backwards                       | paintbrush                           | label                                                  | sprite         | keys                                |  |
| keyboard screen      | turn                            | erase                                | group                                                  | compare        | letters                             |  |
| double-click         | clear                           | fill                                 | search                                                 | programming    | type                                |  |
| typing               | go                              | undo                                 | image                                                  | area           | numbers                             |  |
|                      | commands                        | shape tools                          | property                                               | block          | space                               |  |
|                      | instructions                    | line tool                            | colour                                                 | joining        | backspace                           |  |
|                      | directions                      | fill tool                            | size                                                   | start          | text cursor                         |  |
|                      | left                            | undo tool                            | shape                                                  | run            | capital letters                     |  |
|                      | right                           | colour                               | value                                                  | program        | toolbar                             |  |
|                      | route                           | brush style                          | data set                                               | background     | bold                                |  |
|                      | plan                            | brush size                           | more                                                   | delete         | italic                              |  |

| algorithm | pictures  | less     | reset        | underline |
|-----------|-----------|----------|--------------|-----------|
| program   | painting  | most     | algorithm    | mouse     |
|           | computers | fewest   | predict      | select    |
|           |           | least    | effect       | font      |
|           |           | the same | change       | undo      |
|           |           |          | value        | redo      |
|           |           |          | instructions | format    |
|           |           |          | design       | compare   |
|           |           |          |              | typing    |
|           |           |          |              | writing   |

GOODRICH

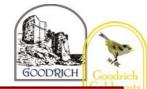

|                                        | Robins Year A                    |                                            |                                   |                                |                                   |  |
|----------------------------------------|----------------------------------|--------------------------------------------|-----------------------------------|--------------------------------|-----------------------------------|--|
| Autumn                                 |                                  | Spri                                       | ing                               | Summer                         |                                   |  |
| Information<br>technology<br>around us | Robot<br>Algorithms              | Creating media -<br>Digital<br>Photography | Data and information – Pictograms | Programming quizzes            | Creating media -<br>Digital Music |  |
| Information technology (IT)            | instruction<br>sequence<br>clear | device<br>camera                           | more than<br>less than            | sequence<br>command<br>program | music<br>quiet<br>loud            |  |
| computer Barcode                       | unambiguous<br>algorithm         | photograph<br>capture                      | most<br>least                     | run<br>start                   | feelings<br>emotions              |  |
| scanner/scan                           | program<br>order                 | image<br>digital                           | common<br>popular                 | outcome<br>predict             | pattern<br>rhythm                 |  |
|                                        | prediction<br>artwork            | landscape<br>portrait                      | organise<br>data                  | blocks<br>design               | pulse<br>pitch                    |  |
|                                        | design<br>route<br>mat           | framing<br>subject<br>compose              | object<br>tally chart<br>votes    | actions<br>sprite<br>project   | tempo<br>rhythm<br>notes          |  |
|                                        | debugging<br>decomposition       | light sources<br>flash                     | total<br>pictogram                | modify<br>change               | create                            |  |
|                                        | 3.333 <b>p</b> 33.31 <b>3</b>    | focus<br>background                        | enter<br>data                     | algorithm<br>build             | beat<br>instrument                |  |

| GOODRICH | Goodrich    |
|----------|-------------|
|          | COLUCT ESTS |

| editing  | compare       | match         | open |
|----------|---------------|---------------|------|
| filter   | objects       | compare       | edit |
| format   | count         | debug         |      |
| lighting | explain       | features      |      |
|          | attribute     | evaluate      |      |
|          | group         | decomposition |      |
|          | same          | code          |      |
|          | different     |               |      |
|          | conclusion    |               |      |
|          | block diagram |               |      |
|          | sharing       |               |      |
|          |               |               |      |

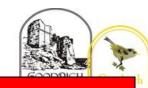

|    | •              |      |    |
|----|----------------|------|----|
| UA | bins           | Year | 12 |
|    | $\mathbf{DHS}$ | теан |    |
|    |                |      |    |

| Autı                 | umn                             | Spring                            |                        | Summer                 |                                     |
|----------------------|---------------------------------|-----------------------------------|------------------------|------------------------|-------------------------------------|
| Technology around us | Programming -<br>Moving a robot | Creating media - Digital painting | Data and information – | Programming animations | Creating media -<br>Digital writing |
|                      |                                 |                                   | Grouping               |                        |                                     |
| technology           | Bee-Bot                         | paint program                     |                        | ScratchJr              | word processor                      |
| computer             | forwards                        | tool                              | object                 | command                | keyboard                            |
| mouse trackpad       | backwards                       | paintbrush                        | label                  | sprite                 | keys                                |
| keyboard screen      | turn                            | erase                             | group                  | compare                | letters                             |
| double-click         | clear                           | fill                              | search                 | programming            | type                                |
| typing               | go                              | undo                              | image                  | area                   | numbers                             |
|                      | commands                        | shape tools                       | property               | block                  | space                               |
|                      | instructions                    | line tool                         | colour                 | joining                | backspace                           |
|                      | directions                      | fill tool                         | size                   | start                  | text cursor                         |
|                      | left                            | undo tool                         | shape                  | run                    | capital letters                     |
|                      | right                           | colour                            | value                  | program                | toolbar                             |
|                      | route                           | brush style                       | data set               | background             | bold                                |
|                      | plan                            | brush size                        | more                   | delete                 | italic                              |
|                      | algorithm                       | pictures                          | less                   | reset                  | underline                           |
|                      | program                         | painting                          | most                   | algorithm              | mouse                               |
|                      |                                 | computers                         | fewest                 | predict                | select                              |

|          |              | GOODRICH Goodrich |
|----------|--------------|-------------------|
| least    | effect       | font              |
| the same | change       | undo              |
|          | value        | redo              |
|          | instructions | format            |
|          | design       | compare           |
|          |              | typing            |

writing

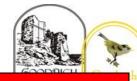

desktop publishing

сору

paste

| Woodpeckers Year A           |                      |                                          |                      |                           |                    |  |
|------------------------------|----------------------|------------------------------------------|----------------------|---------------------------|--------------------|--|
| Autu                         | ımn                  | Spring                                   |                      | Su                        | Summer             |  |
| Connecting Computers         | Sequencing<br>Sounds | Stop-Frame Branching Animation databases |                      | Repetition in Shapes      | Desktop publishing |  |
| digital device               | Scratch              | animation                                | attribute            | Logo                      | text<br>images     |  |
| input                        | programming          | flip book                                | value                | (programming environment) | advantages         |  |
| process                      | blocks               | stop- frame                              | questions            |                           | disadvantages      |  |
| output                       | commands             | frame                                    | table                | program                   | communicate        |  |
| program                      | code                 | sequence                                 | objects              | turtle                    | font               |  |
| digital                      | sprite               | image                                    | branching            | commands                  | style              |  |
| non-digital                  | costume              | photograph                               | database             | code snippet              | landscape          |  |
| connection                   | stage                | setting                                  | objects              | algorithm                 | portrait           |  |
| network                      | backdrop             | character                                | equal                | design                    | orientation        |  |
| switch                       | motion               | events                                   | even                 | debug                     | placeholder        |  |
| server                       | turn                 | onion skinning                           | separate             | pattern                   | template           |  |
| wireless access point cables | point in direction   | consistency<br>evaluation                | structure<br>compare | repeat<br>repetition      | layout<br>content  |  |

order

organise

selecting

count-controlled

loop

value

delete

media

import

sockets

go to glide

sequence

|              |            |               |           | College  |
|--------------|------------|---------------|-----------|----------|
| event        | transition | information   | trace     | purpose  |
| task         |            | decision tree | decompose | benefits |
| design       |            |               | procedure |          |
| run the code |            |               |           |          |
| order        |            |               |           |          |
| note         |            |               |           |          |
| chord        |            |               |           |          |
| algorithm    |            |               |           |          |
| bug          |            |               |           |          |
| debug        |            |               |           |          |
| code         |            |               |           |          |
|              |            |               |           |          |

GOODRICH

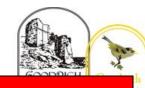

| Wood  | nec | cers \      | Year I  | 3 |
|-------|-----|-------------|---------|---|
| VVOCA | PCC | <b>1013</b> | ı Caı ı | ~ |

| Aut             | Autumn Spring     |               | Summer       |                  |                         |
|-----------------|-------------------|---------------|--------------|------------------|-------------------------|
| The Internet    | Events &          | Photo Editing | Data Logging | Repetition in    | <b>Audio Production</b> |
|                 | <b>Actions in</b> |               |              | Games            |                         |
| internet        | <b>Programs</b>   | image         | data         |                  | audio                   |
| network         |                   | edit          | table        | Scratch          | microphone              |
| router          | motion            | digital       | layout       | programming      | speaker                 |
| security        | event             | crop          | input device | sprite           | headphones              |
| switch          | sprite            | rotate        | sensor       | blocks           | input device            |
| server          | algorithm         | undo          | logger       | code             | output device           |
| wireless access | logic             | save          | logging      | loop             | sound                   |
| point (WAP)     | move              | adjustments   | data point   | repeat           | podcast                 |
| website         | resize            | effects       | interval     | value            | edit                    |
| web page        | extension block   | colours       | analyse      | infinite loop    | trim                    |
| web address     | pen up            | hue           | dataset      | count-controlled | align                   |
| routing         | set up            | saturation    | import       | loop             | layer                   |
| web browser     | pen               | sepia         | export       | costume          | import                  |
| World Wide      | design            | vignette      | logged       | repetition       | record                  |
| Web             | action            | image         | collection   | forever          | playback                |
| content         | debugging         | retouch       | review       | animate          | selection               |
| links           | errors            | clone         | conclusion   | event block      | load                    |

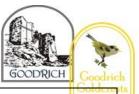

| files       | setup   | select     | duplicate | save     |
|-------------|---------|------------|-----------|----------|
| use         | code    | combine    | modify    | export   |
| download    | test    | made up    | design    | MP3      |
| sharing     | debug   | real       | algorithm | evaluate |
| ownership   | actions | composite  | debug     | feedback |
| permission  |         | cut        | refine    |          |
| information |         | сору       | evaluate  |          |
| accurate    |         | paste      |           |          |
| honest      |         | alter      |           |          |
| content     |         | background |           |          |
| adverts     |         | foreground |           |          |
|             |         | zoom       |           |          |
|             |         | undo       |           |          |
|             |         | font       |           |          |

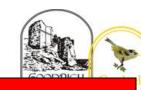

|   |           |     | _                                            |       |
|---|-----------|-----|----------------------------------------------|-------|
|   |           | - N |                                              | / . T |
|   |           |     | <i>,</i> , , , , , , , , , , , , , , , , , , | / A 💶 |
|   | A V. V 4  |     |                                              |       |
| _ | A ' A ' A |     |                                              | _     |
|   |           |     |                                              | _     |

|               |                  |                   |                  |                  | -               |  |
|---------------|------------------|-------------------|------------------|------------------|-----------------|--|
| Aut           | tumn             | Spri              | ng               | Sun              | nmer            |  |
| Systems and   | Selection in     | Video             | Flat-file        | Repetition in    | Vector Graphics |  |
| Searching     | Physical         | Production        | <b>Databases</b> | Shapes           |                 |  |
|               | Computing        |                   |                  |                  | vector          |  |
| system        |                  | video             | database         | Logo             | drawing tools   |  |
| connection    | microcontroller  | audio             | data             | (programming     | object          |  |
| digital       | USB              | camera            | information      | environment)     | toolbar         |  |
| input         | components       | talking head      | record           | program          | vector drawing  |  |
| process       | connection       | panning           | field            | turtle           | move            |  |
| storage       | infinite loop    | close up          | sort             | commands         | resize          |  |
| output        | output           | video camera      | order            | code snippet     | colour          |  |
| search        | component        | microphone        | group            | algorithm        | rotate          |  |
| search engine | motor            | lens              | search           | design           | duplicate/copy  |  |
| refine        | repetition       | mid-range         | value            | debug            | zoom            |  |
| index         | count-controlled | long shot         | criteria         | pattern          | select          |  |
| bot           | loop             | moving subject    | graph            | repeat           | align           |  |
| ordering      | Crumble          | side by side      | chart            | repetition       | modify          |  |
| links         | controller       | angle (high, low) | axis             | count-controlled | layers          |  |
| algorithm     | switch           | normal            | compare          | loop             | order           |  |
| search engine | LED              | static            | filter           | value            | сору            |  |

| optimisation    | Sparkle         | zoom       | presentation | trace     | paste      |
|-----------------|-----------------|------------|--------------|-----------|------------|
| (SEO)           | crocodile clips | pan        |              | decompose | group      |
| web crawler     | connect         | tilt       |              | procedure | ungroup    |
| content creator | battery box     | storyboard |              |           | reuse      |
| selection       | program         | filming    |              |           | reflection |
| ranking         | condition       | review     |              |           |            |
|                 | Input           | import     |              |           |            |
|                 | output          | split      |              |           |            |
|                 | selection       | trim       |              |           |            |
|                 | action          | clip       |              |           |            |
|                 | debug           | edit       |              |           |            |
|                 | circuit         | reshoot    |              |           |            |
|                 | power           | delete     |              |           |            |
|                 | cell            | reorder    |              |           |            |
|                 | buzzer          | export     |              |           |            |
|                 |                 | evaluate   |              |           |            |
|                 |                 | share      |              |           |            |
|                 |                 |            |              |           |            |

GOODRICH

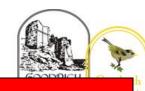

## **Owls Year B**

| Aut             | Autumn           |               | Spring       |                  | nmer             |
|-----------------|------------------|---------------|--------------|------------------|------------------|
| The Internet    | Making Quizzes   | Photo Editing | Data Logging | Repetition in    | Audio Production |
|                 | 5 1              | 3             | 55 5         | Games            |                  |
| internet        | Selection,       | image         | data         |                  | audio            |
| network         | condition,       | edit          | table        | Scratch          | microphone       |
| router          | true,            | digital       | layout       | programming      | speaker          |
| security        | false,           | crop          | input device | sprite           | headphones       |
| switch          | count-controlled | rotate        | sensor       | blocks           | input device     |
| server          | loop,            | undo          | logger       | code             | output device    |
| wireless access | outcomes,        | save          | logging      | loop             | sound            |
| point (WAP)     | conditional      | adjustments   | data point   | repeat           | podcast          |
| website         | statement,       | effects       | interval     | value            | edit             |
| web page        | algorithm,       | colours       | analyse      | infinite loop    | trim             |
| web address     | program,         | hue           | dataset      | count-controlled | align            |
| routing         | debug,           | saturation    | import       | loop             | layer            |
| web browser     | question,        | sepia         | export       | costume          | import           |
| World Wide      | answer,          | vignette      | logged       | repetition       | record           |
| Web             | task,            | image         | collection   | forever          | playback         |
| content         | design,          | retouch       | review       | animate          | selection        |
| links           | input,           | clone         | conclusion   | event block      | load             |

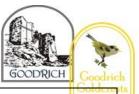

| files       | implement, | select     | duplicate | save     |
|-------------|------------|------------|-----------|----------|
| use         | test,      | combine    | modify    | export   |
| download    | run,       | made up    | design    | MP3      |
| sharing     | setup,     | real       | algorithm | evaluate |
| ownership   | operator   | composite  | debug     | feedback |
| permission  |            | cut        | refine    |          |
| information |            | сору       | evaluate  |          |
| accurate    |            | paste      |           |          |
| honest      |            | alter      |           |          |
| content     |            | background |           |          |
| adverts     |            | foreground |           |          |
|             |            | zoom       |           |          |
|             |            | undo       |           |          |
|             |            | font       |           |          |

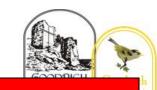

| • •                 |         |
|---------------------|---------|
| <b>Peregrines</b> ' | Vaar /\ |
| L CI CELLICO        | icai A  |
|                     |         |

| Aut           | tumn             | Sp        | ring           | Summer        |                   |  |
|---------------|------------------|-----------|----------------|---------------|-------------------|--|
| Systems and   | Selection in     | Webpage   | Spreadsheets   | Sensing       | 3D Modelling      |  |
| Searching     | Physical         | Creation  | data           | (Programming) | TinkerCAD         |  |
|               | Computing        | website   | collecting     | Micro:bit     | 2-dimensonal (2D) |  |
| system        |                  | web page  | table          | MakeCode      | 3-dimensonal (3D) |  |
| connection    | microcontroller  | browser   | structure      | input         | shapes            |  |
| digital       | USB              | media     | spreadsheet    | process       | select            |  |
| input         | components       | Hypertext | cell           | output        | move              |  |
| process       | connection       | Markup    | cell reference | flashing      | perspective       |  |
| storage       | infinite loop    | Language  | data item      | USB           | view              |  |
| output        | output           | (HTML)    | format         | trace         | handles           |  |
| search        | component        | logo      | formula        | selection     | resize            |  |
| search engine | motor            | layout    | calculation    | condition     | lift              |  |
| refine        | repetition       | header    | spreadsheet    | if then else  | lower             |  |
| index         | count-controlled | media     | input          | variable      | recolour          |  |
| bot           | loop             | purpose   | output         | random        | rotate            |  |
| ordering      | Crumble          | copyright | operation      | sensing       | duplicate         |  |
| links         | controller       | fair use  | range          | accelerometer | group             |  |
| algorithm     | switch           | home page | duplicate      | value         | cylinder          |  |
| search engine | LED              | preview   | sigma          | compass       | cube              |  |

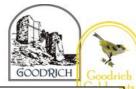

| <br>            |                 |                  |            |              |             |
|-----------------|-----------------|------------------|------------|--------------|-------------|
| optimisation    | Sparkle         | evaluate         | propose    | direction    | cuboid      |
| (SEO)           | crocodile clips | device           | question   | navigation   | sphere      |
| web crawler     | connect         | Google Sites     | data set   | design       | cone        |
| content creator | battery box     | breadcrumb trail | organised  | task         | prism       |
| selection       | program         | navigation       | chart      | algorithm    | pyramid     |
| ranking         | condition       | hyperlink        | evaluate   | step counter | placeholder |
|                 | Input           | subpage          | results    | plan         | hollow      |
|                 | output          | evaluate         | sum        | create       | choose      |
|                 | selection       | implication      | comparison | code         | combine     |
|                 | action          | external link    | software   | test         | construct   |
|                 | debug           | embed            | tools      | debug        | evaluate    |
|                 | circuit         |                  |            |              | modify      |
|                 | power           |                  |            |              |             |
|                 | cell            |                  |            |              |             |
|                 | buzzer          |                  |            |              |             |
|                 |                 |                  |            |              |             |
|                 |                 |                  |            |              |             |

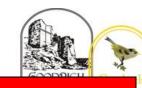

|       | • •                                     |      |     |
|-------|-----------------------------------------|------|-----|
| Dorog | TIMAC                                   | VASE | 124 |
|       | rines `                                 |      |     |
|       | ,,,,,,,,,,,,,,,,,,,,,,,,,,,,,,,,,,,,,,, |      |     |

| Autu          | Autumn       |                   | Spring           |                  | nmer            |
|---------------|--------------|-------------------|------------------|------------------|-----------------|
| Communication | Variables in | Video             | Flat-file        | Making Quizzes   | Vector Graphics |
| communication | Games        | Production        | <b>Databases</b> |                  |                 |
| protocol      | variable,    |                   |                  | Selection        | vector          |
| data          | change       | video             | database         | condition        | drawing tools   |
| address       | name         | audio             | data             | true             | object          |
| Internet      | value        | camera            | information      | false            | toolbar         |
| Protocol (IP) | set          | talking head      | record           | count-controlled | vector drawing  |
| Domain Name   | design       | panning           | field            | loop             | move            |
| Server (DNS)  | event        | close up          | sort             | outcomes         | resize          |
| Packet        | algorithm    | video camera      | order            | conditional      | colour          |
| Header        | code         | microphone        | group            | statement        | rotate          |
| data payload  | task         | lens              | search           | algorithm        | duplicate/copy  |
| chat          | artwork      | mid-range         | value            | program          | zoom            |
| explore       | program      | long shot         | criteria         | debug            | select          |
| slide deck    | project      | moving subject    | graph            | question         | align           |
| reuse         | code         | side by side      | chart            | answer           | modify          |
| remix         | test         | angle (high, low) | axis             | task             | layers          |
| collaboration | debug        | normal            | compare          | design           | order           |
| internet      | improve      | static            | filter           | input            | сору            |

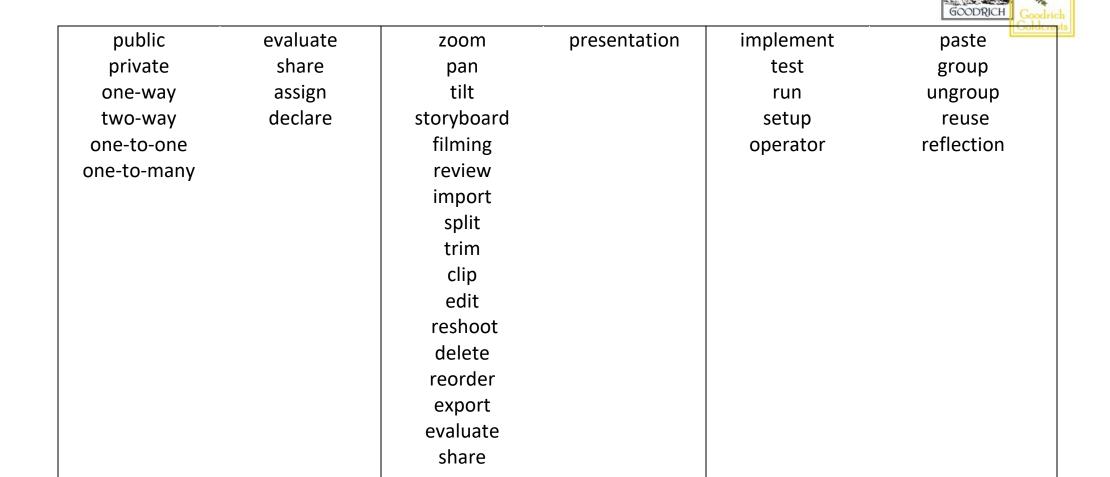